#### **Adobe Photoshop CC 2019 Keygen With License Code Download (April-2022)**

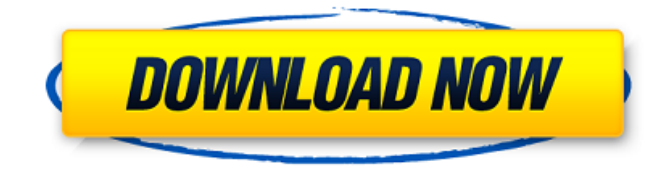

Photoshop Screenshots The following are some samples of how to use Photoshop elements. Some New Photoshop Elements Text layers enable you to place text onto layers, and move them, and then make it easy to create text effects. Layer styles are a powerful new feature and make it easy to use layer effects to create gradient fills, or create round corners or drop shadows. You can create complex editing selections that cut and combine multiple layers at once. Selections enable you to edit layers without affecting other layers. You can also clone layers onto a new layer at the same time you make a selection on the layer. Effects make it possible to create photo filters, and design patterns. If you work a lot with

### pixels, this is the Photoshop tool for you. Use the Power Tools: Brush, Lens Correction, and Puppet Warp If you'd rather not use the Adobe application, many of Photoshop's features work in other programs, like GIMP (the GNU Image Manipulation Program), as well. However, you may need to choose a different approach if you use a different program. It's sometimes easier to use the Photoshop-specific tools that are built into the program. They include a variety of brushes for painting images. You can customize the brushes to create more or less detail in your painting. You can also use the Photoshop lens correction feature for correcting an image. You can also use Photoshop puppet warp for positioning objects on a layer. Photoshop Elements Tips Learn Photoshop Elements Best Practices Learn How to Sharpen an Image Learn

### How to Copy and Paste Layers Learn How to Clone Layers Learn How to Clone an Image Learn How to Make a Background Transparent Learn How to Make a Selection Learn How to Make a Gradient Learn How to Make a Gradient From a Pattern Learn How to Make a Pattern Learn How to Make a Pattern From a Gradient Learn How to Manage Text Layers Learn How to Create a Graphic Style Learn How to Create an Image Style Learn How to Apply an Image Style Learn How to Build a Gradient Learn How to Build a Layer Style Learn How to Create a Liquify Effect Learn How to Build a New Layer Style Learn How to Use Layers Learn How to Create a Vector Shape

**Adobe Photoshop CC 2019 Free Registration Code Download**

Here is a list of the most powerful

# features of Photoshop Elements. Learn how you can make photo editing and

manipulating graphics, web design, creative presentations, logos, Illustrator drawings, vintage photos and more. This guide covers the features that aren't covered on the official Photoshop Elements website. These are exactly the same as the features of the Desktop version. This page lists the Photoshop Elements features listed on Adobe's website but does not include any features included in the mobile versions and Web-apps. Be sure to watch out for the most common Photoshop Elements tips. If you're looking for more than just a simple element, then you should go directly to the Photoshop Elements section. Many of the most powerful Photoshop Elements features are found in the Actions Panel. These can be found on the bottom of the left of your

### workspace. There is a green icon that looks like a light-bulb. This will activate the Actions Panel, which you can also access via Window > Actions. Here is a list of the Actions in the panel: Batch Adjustments: These are Adjustments for one or more photos at once. These are Adjustments for one or more photos at once. Adjustments Layers: You can control all of the adjustments that you are making on the photo one layer at a time. You can control all of the adjustments that you are making on the photo one layer at a time. Adjustments Panel: Here you will find some additional tools for making adjustments on the photo one layer at a time. Here you will find some additional tools for making adjustments on the photo one layer at a time. Adjustments Panel View: The View option allows you to see the

Adjustments Layers panel. The View

## option allows you to see the Adjustments Layers panel. Layer Panel: Here you can move, duplicate, rotate and create new layers. Here you can move, duplicate, rotate and create new layers. Menu: The Menu option allows you to make easy changes to multiple settings. The Menu option allows you to

make easy changes to multiple settings. Mask: The Mask option lets you create an area on the photo that will be masked out. This can be used to make the most of a photo. The Mask option lets you create an area on the photo that will be masked out. This can be used to make the most of a photo. Move Tool: 388ed7b0c7

#### **Adobe Photoshop CC 2019 [Win/Mac]**

IN THE SUPREME COURT OF PENNSYLVANIA MIDDLE DISTRICT DR. JOSE VELASQUEZ, : No. 57 MAP 2019 : Appellant : Appeal from the Order of the : Commonwealth Court entered 3/28/19 : at No. 185 MC4 v. : : : COMMONWEALTH OF PENNSYLVANIA : DEPARTMENT OF HUMAN SERVICES : AND VARON CRIMINAL JUSTICE

**What's New in the Adobe Photoshop CC 2019?**

Publicidade As 25 cabeças de palavra chinesas que ocupam lugar tradicional para servir ao povo na República Popular Democrática da China estão mantidas sob controle de policiais. A queda da influência na República Popular Democrática da China (RPDC) se

# deu nos últimos 50 anos, quando as 10

cabeças de palavra da monarquia foram substituídas por 25 presidentes e primeiros-ministros e por governantes de outros ministérios. A principal motivação dos superministros é preservar a perfeição da centralização da liderança política na RPDC, além de ajudar sua eficácia. A igreja em todo o país, que é controlada pelas autoridades chinesas, também vai receber uma pessoa de grande influência, embora outros sejam mantidos em segredo. Mas como as autoridades fazem a seleção dos 25 "descritores" mais influentes em termos econômicos e políticos? A seleção é feita com base na leitura das opiniões expressas nos artigos de jornais nas últimas semanas ou meses. Assim, é comum que a leitura desses artigos seja repassada aos governantes e às cabeças de palavra, pois ela servirá

de indicação de como o povo pensa sobre as decisões tomadas pelos governantes. A memória dos governantes pode ser tão alçada que é preciso recorrer a leitura de uma série de artigos jornalísticos para descobrir se um governante é "amado", "depreciado" ou "reprovado". A vida das pessoas que foram escol

**System Requirements:**

Show Speed Limit Alert (Start Screen) Speed Limit Alert (Active) Inspection Support (Start Screen) Inspection Support (Active) Inspection Signal (Start Screen) Inspection Signal (Active) Permanent/Temporary Traffic Signs (Start Screen) Permanent/Temporary Traffic Signs (Active) Permanent/Temporary Horsing (Start Screen) Permanent/Temporary Horsing (Active) Inspection

<https://emealjobs.nttdata.com/it/system/files/webform/caywens674.pdf> <https://www.fastech-eng.com/cms/sites/default/files/webform/karswen632.pdf> <https://neutranreroma.wixsite.com/usmisuto/post/adobe-photoshop-keygen-updated> <https://loveandhappiness.tv/photoshop-2022-keygenerator-full-version-2022-latest/> [https://alaediin.com/wp-content/uploads/2022/07/Photoshop\\_CS6.pdf](https://alaediin.com/wp-content/uploads/2022/07/Photoshop_CS6.pdf) [https://calm-forest-84937.herokuapp.com/Photoshop\\_CC\\_2014.pdf](https://calm-forest-84937.herokuapp.com/Photoshop_CC_2014.pdf) <http://osuzchar.yolasite.com/resources/Photoshop-CS3-Full-Product-Key-Download.pdf> <https://sindisfac.com.br/advert/adobe-photoshop-2021-version-22-1-1-product-key-free-download/> <https://reportacrime.org/sites/default/files/webform/Adobe-Photoshop-CS5.pdf> <https://polar-citadel-59180.herokuapp.com/gerquen.pdf> [http://tyamesi.yolasite.com/resources/Photoshop-2021-Version-2242-serial-number-and-product-key](http://tyamesi.yolasite.com/resources/Photoshop-2021-Version-2242-serial-number-and-product-key-crack--Activation-Code-With-Keygen-PCWindows-Latest.pdf)[crack--Activation-Code-With-Keygen-PCWindows-Latest.pdf](http://tyamesi.yolasite.com/resources/Photoshop-2021-Version-2242-serial-number-and-product-key-crack--Activation-Code-With-Keygen-PCWindows-Latest.pdf) <https://zurisdream.com/wp-content/uploads/2022/07/czeastr.pdf> <https://mohacsihasznos.hu/advert/adobe-photoshop-2020-version-21-nulled-download/> [https://agroanuncios.pe/wp-content/uploads/2022/07/Adobe\\_Photoshop\\_2022\\_Version\\_2311.pdf](https://agroanuncios.pe/wp-content/uploads/2022/07/Adobe_Photoshop_2022_Version_2311.pdf) <https://holytrinitybridgeport.org/advert/adobe-photoshop-2021-version-22-4-3-hack-for-pc/> <https://digikiosk24.com/adobe-photoshop-2021-version-22-4-1-crack-keygen-registration-code-latest/> <http://www.viki-vienna.com/photoshop-express-crack-mega-license-code-keygen-latest-2022/> <http://khushiyaonline.com/advert/adobe-photoshop-cc-activation-free-download-2/>

[https://censorshipfree.net/upload/files/2022/07/2ESvoq83yEXGFbl3n5u3\\_05\\_f6805e8a1248dac7c577](https://censorshipfree.net/upload/files/2022/07/2ESvoq83yEXGFbl3n5u3_05_f6805e8a1248dac7c57772c8bb0698fb_file.pdf) [72c8bb0698fb\\_file.pdf](https://censorshipfree.net/upload/files/2022/07/2ESvoq83yEXGFbl3n5u3_05_f6805e8a1248dac7c57772c8bb0698fb_file.pdf)

<https://www.okacom.org/system/files/webform/hilpere756.pdf>

<https://shielded-earth-70298.herokuapp.com/oliber.pdf>

[https://colored.club/upload/files/2022/07/iBlitX3TUDDIMcZxmVI3\\_05\\_f6805e8a1248dac7c57772c8bb](https://colored.club/upload/files/2022/07/iBlitX3TUDDIMcZxmVI3_05_f6805e8a1248dac7c57772c8bb0698fb_file.pdf) [0698fb\\_file.pdf](https://colored.club/upload/files/2022/07/iBlitX3TUDDIMcZxmVI3_05_f6805e8a1248dac7c57772c8bb0698fb_file.pdf)

[https://digi-office.eu/wp-content/uploads/2022/07/Photoshop\\_CC\\_2019\\_version\\_20.pdf](https://digi-office.eu/wp-content/uploads/2022/07/Photoshop_CC_2019_version_20.pdf)

[https://www.cameraitacina.com/en/system/files/webform/feedback/adobe-photoshop-cs6\\_8.pdf](https://www.cameraitacina.com/en/system/files/webform/feedback/adobe-photoshop-cs6_8.pdf) <https://www.townofwinchendon.com/sites/g/files/vyhlif8401/f/uploads/fy2015values.pdf>

<http://dpfza.gov.dj/jobs/sites/default/files/webform/cv/Adobe-Photoshop-CC-2015-version-18.pdf> <https://www.webcard.irish/photoshop-2022-version-23-4-1-full-license-april-2022/>

https://paperpage.sgp1.digitaloceanspaces.com/upload/files/2022/07/FwcHRkIIZYnjP7rDUIU9\_05\_c07 [232a405034176f48d3bb4b63ae815\\_file.pdf](https://paperpage.sgp1.digitaloceanspaces.com/upload/files/2022/07/FwcHRkIlZYnjP7rDUIU9_05_c07232a405034176f48d3bb4b63ae815_file.pdf)

[https://askiboo.com/wp-content/uploads/2022/07/Photoshop\\_2021\\_version\\_22.pdf](https://askiboo.com/wp-content/uploads/2022/07/Photoshop_2021_version_22.pdf) [https://boiling-savannah-60360.herokuapp.com/Photoshop\\_CC\\_2014.pdf](https://boiling-savannah-60360.herokuapp.com/Photoshop_CC_2014.pdf)